第8回のキーワード

アルゴリズム関係

**1**

- $\Box$  スタック (stack)
- LIFO: Last In, First Out  $/$ 後入れ先出し  $(FILO: First In, Last Out)$
- □ プッシュ(push)
- $\Box$  ポップ(pop)
- $\Box$   $\vdash \mathcal{Y} \mathcal{I}^{\prime}$  (top)
- □ スタックポインタ  $(\text{stack pointer})$
- □ キュー / 待ち行列  $(\text{queue})$
- $\Box$  FIFO: First In, First Out / 先入れ先出し
- □ エンキュー(enqueue)
- □ デキュー(dequeue)
- □ リングバッファ(ring buffer)  $\Box$   $O(1)$
- Java関係  $\Box$  i = (i + 1) % a.length  $\Box$  throw, throws

2018 H. SHIOZAWA http://vilab.org

スタックとキュー

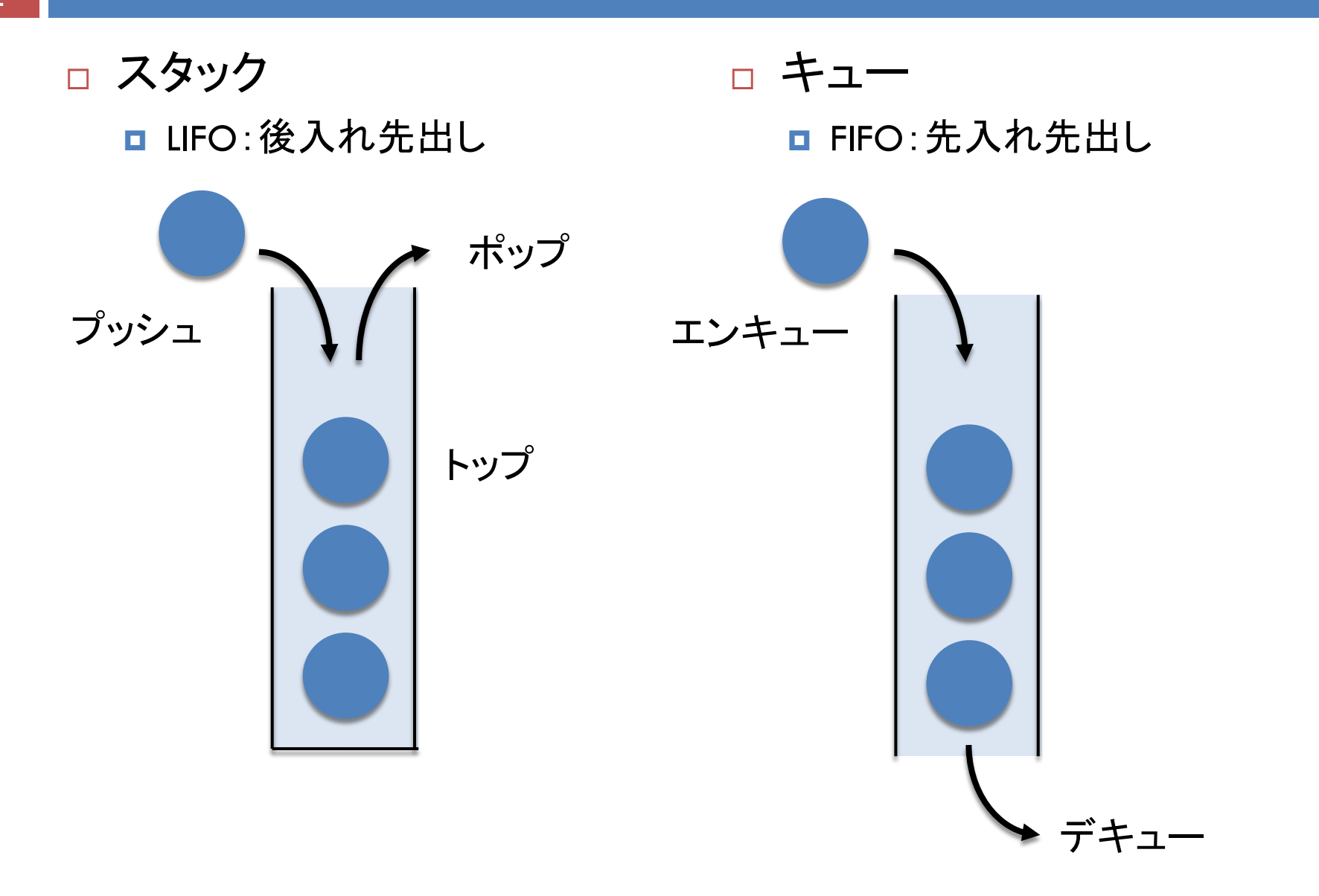

配列によるスタック

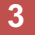

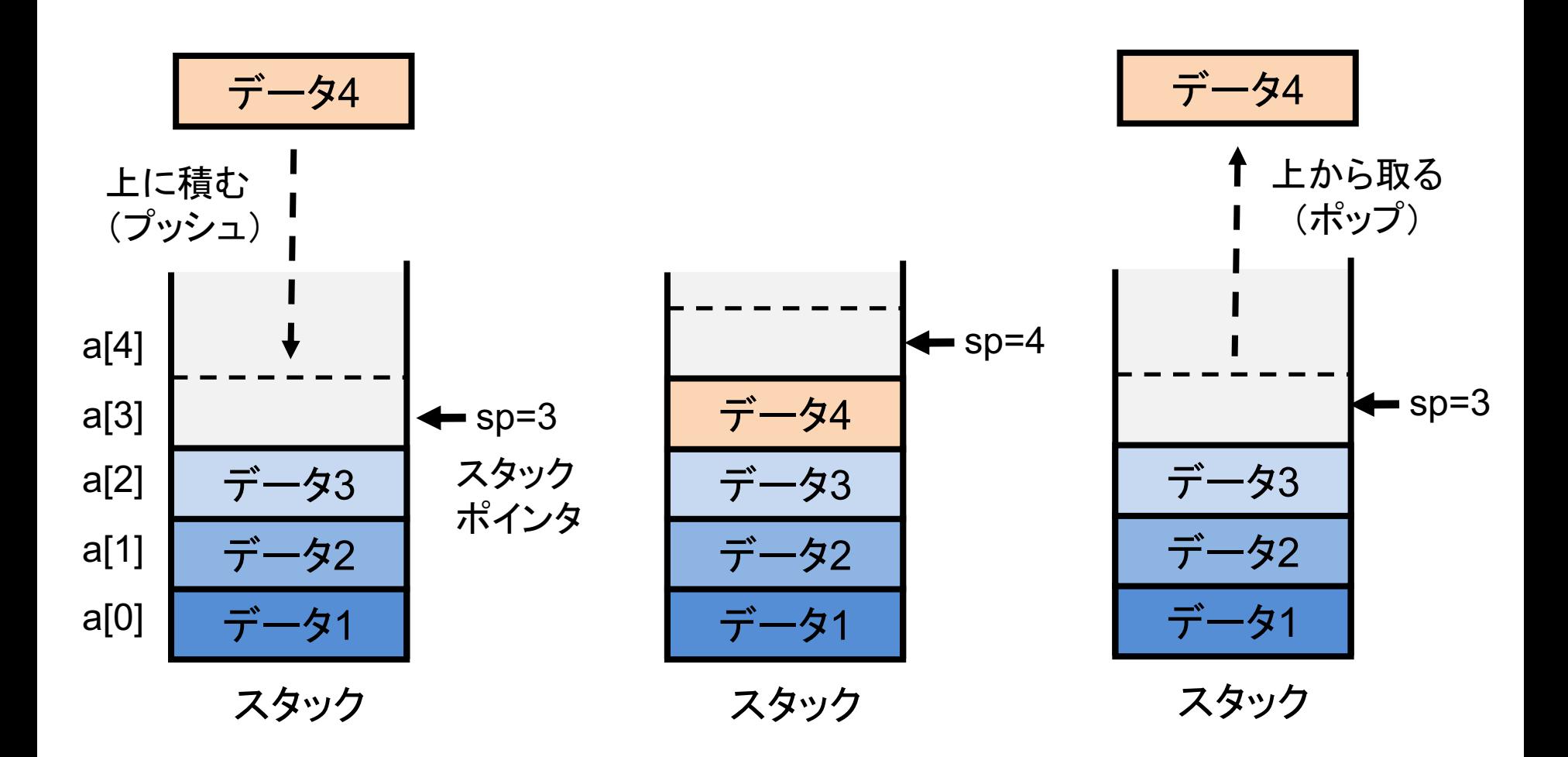

## リングバッファ

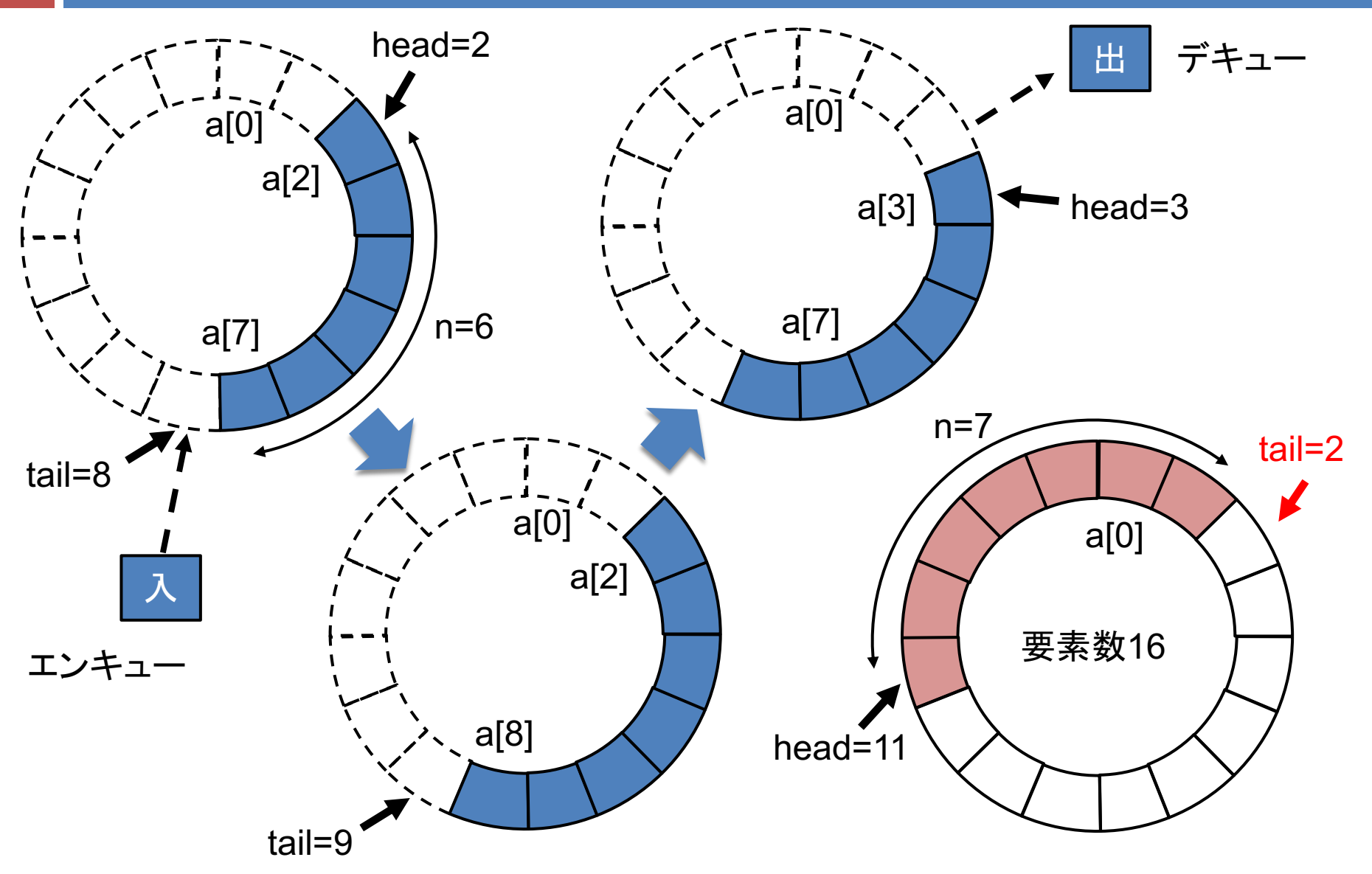